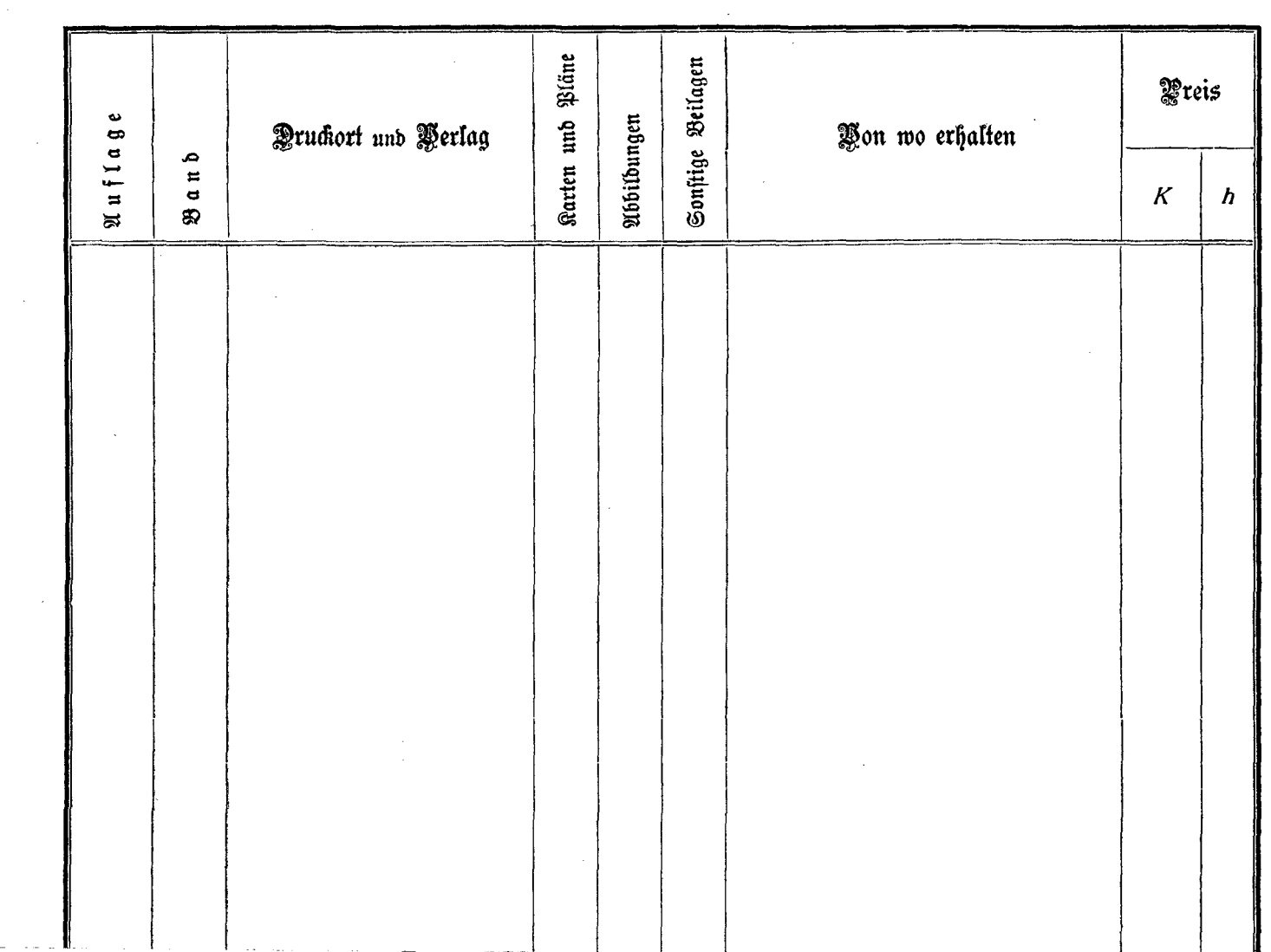

 $\cdots \cdots \cdots \cdots$